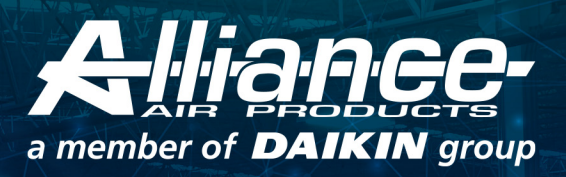

## DATA CENTER

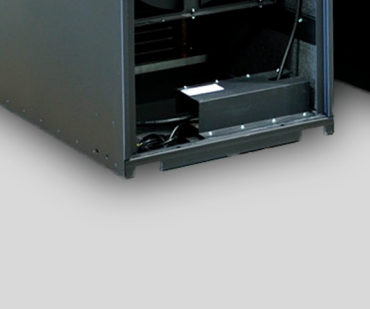

Alliance Air Products offers customized solutions for various industries and markets.

Operating 24/7 Data Centers demands state of the art technologies to assure efficiency and performance to maintain acceptable temperature and humidity ranges in data center rooms to guarantee continuity and integrity of equipment and componentry. Alliance Air Products Units are specifically designed to offer customized reliable and trustworthy solutions.

2285 Michael Faraday Drive, Suite 15, San Diego, CA 92154 T. (619) 428-9688

sales@allianceairproducts.com www.allianceairproducts.com

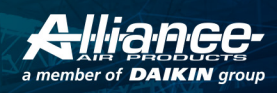

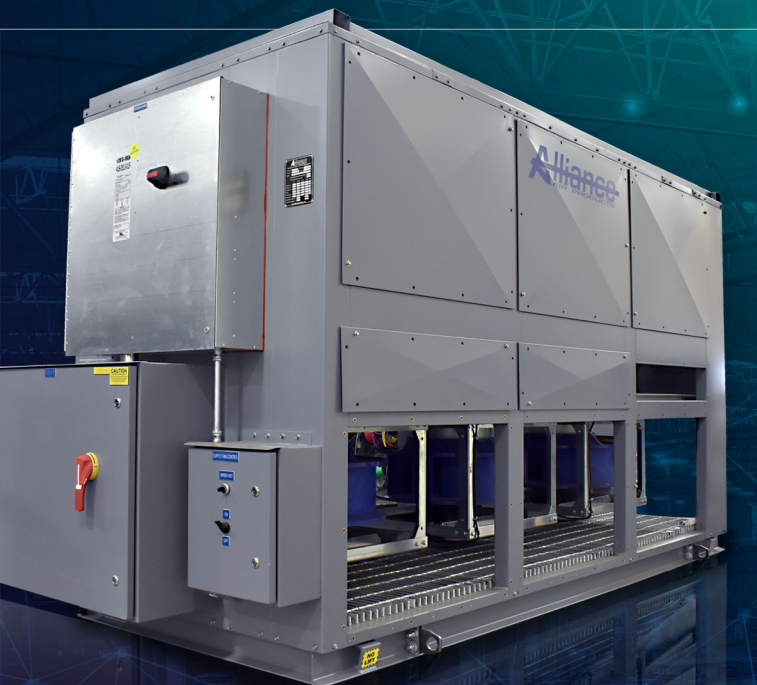

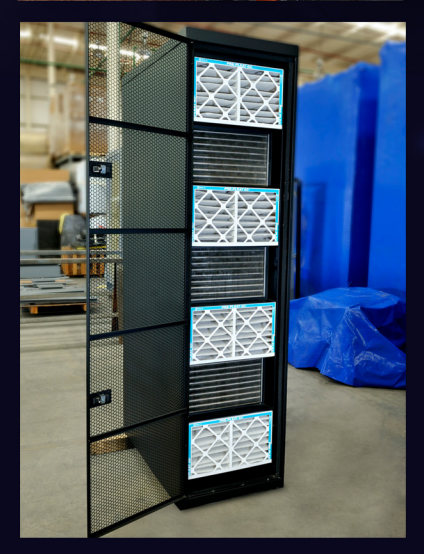

## Variable Aspect Ratio construction to specifically match data center environments.

**ALLIANCE AIR PRODUCTS** 

UNITS OFFER:

- Top connections available for zero-clearance with data equipment.
- Condensate pumps with safety overflow switches.
- Electronically Commutated Motors (ECM) for variable speed and unsurpassed electrical energy efficiency.
- Plenum supply fans for quiet and extremely efficient mechanical air movement.
- Factory installation available for AAP or customer specified or supplied controls.
- Single Source Power Connection (additional backup power supply source connection is optional).
- 460v-3ph (standard). Other voltages optional.
- Chilled Water (standard) or Direct Expansion (DX or VRFarmTM Technology evaporative cooled).

2285 Michael Faraday Drive, Suite 15, San Diego, CA 92154 T. (619) 428-9688

For more information, please contact your local representative or directly at:

sales@allianceairproducts.com www.allianceairproducts.com CONNECT WITH US  $\circ$  in  $\bullet$